Übung 1 – Medientechnik Sommersemester 2006/07

# **Übung 1 – Swing (I)**

#### **Abgabedatum: Freitag, 04.05.2007 9:15 Uhr**

#### **Aufgabe 1.1: Patterns**

Recherchieren Sie, was Entwurfsmuster (Design Patterns) für Softwareentwicklung eigentlich sind. Dokumentieren Sie 3 gängige Entwurfsmuster kurz in der Datei **patterns.txt.** Copy-und-Paste aus Wikipedia o.ä. ist nicht erlaubt :)

#### **Beispiel:**

```
Model-View-Controller
Trennung von Programmlogik, Darstellung und 
Benutzereingabe. Und noch ein Satz zum beschreiben.
Und evtl. einen dritten.
```
#### **Aufgabe 1.2: Münzenwerfmaschinerie mit Swing und MVC**

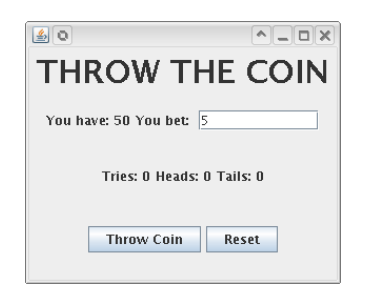

Implementieren Sie in Java ein kleines Glücksspielprogramm mit diesen Eigenschaften:

- ein Klick auf "Throw Coin" wirft eine virtuelle Münze. Zeigt sie Kopf, gewinnt man den eingesetzten Betrag hinzu, sonst verliert man ihn.
- ein Klick auf Reset setzt alle Zustandsinformationen zurück man erhält wieder seine anfängliche Zahl an Credits.
- Ein Statistik-Panel zeigt an, wieviele Würfe man schon getätigt hat, und wie oft welche Seite oben lag.
- Fehlerhafte Eingaben (auch semantisch) sind abzufangen.
- Alle Informationen werden als Text angezeigt.

Die Implementierung soll das Model-View-Controller-Muster verwenden. Die GUI soll ohne einen grafischen Editor erstellt werden.

Erzeugen Sie eine JAR-Datei **swing1.jar**, welche ohne zusätzliche Bibliotheken im CIP-Pool mittels java -jar swing1.jar ausgeführt werden kann.

Erzeugen Sie außerdem eine JAR-Datei **swing1-src.jar**, welche Ihre Quelldateien beinhaltet.

LMU München LFE Medieninformatik

Übung 1 – Medientechnik Sommersemester 2006/07

### **Abgabe der Übungsaufgaben**

- 1. Öffnen Sie die Webseite [http://submissions.medien.ifi.lmu.de](http://submissions.medien.ifi.lmu.de/) Ab 25.04. steht dort das Abgabesystem zur Verfügung.
- 2. Lassen Sie sich ein Passwort an die E-Mail-Adresse zuschicken, die Sie bei der Anmeldung zur Übung angegeben haben.
- 3. Packen Sie alle Dateien, die Sie abgeben wollen in ein ZIP-Archiv mit Namen u01 <matrikelnummer>.zip
- 4. Laden Sie dieses ZIP-Archiv auf der Webseite hoch. Sie müssen dazu Matrikelnummer und Passwort angeben.
- 5. Falls Sie einen Fehler in der Abgabe feststellen, laden Sie das korrigierte Archiv mit dem Anhängsel a noch einmal hoch.

Für alle folgenden Übungsaufgaben gehen Sie bitte analog zu dieser Anleitung vor.

## **Allgemeine Hinweise zum Übungsbetrieb**

Die Übungen sind Pflichttermine. Es kann sein, dass in den Übungen Ergänzungen oder Änderungen zu den Übungsaufgaben verkündet werden. Sie haben diesbezüglich eine Holschuld.

An den praktischen Übungen kann nur teilnehmen, wer alle anderen Übungsblätter bis auf das aktuelle abgegeben und dafür mindestens die Hälfte der Punkte erhalten hat.

Sie erleichtern uns die Korrektur ungemein, wenn Sie die Aufgaben genau so abgeben, wie auf dem Aufgabenblatt verlangt. Deshalb erhalten Sie auch dafür Punkte.

Bei Fragen zu den Übungen wenden Sie sich bitte an Raphael Wimmer, [raphael.wimmer@medien.ifi.lmu.de .](mailto:raphael.wimmer@medien.ifi.lmu.de)